# CDS & ADS **Training**

### **CADS Team – ECMWF**

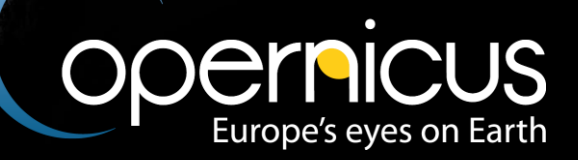

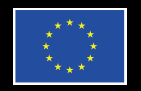

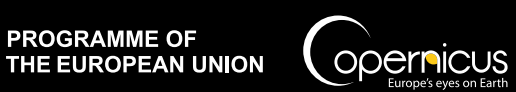

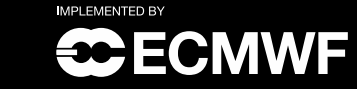

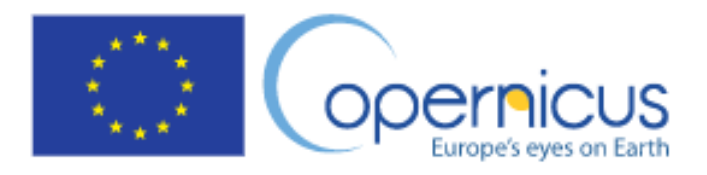

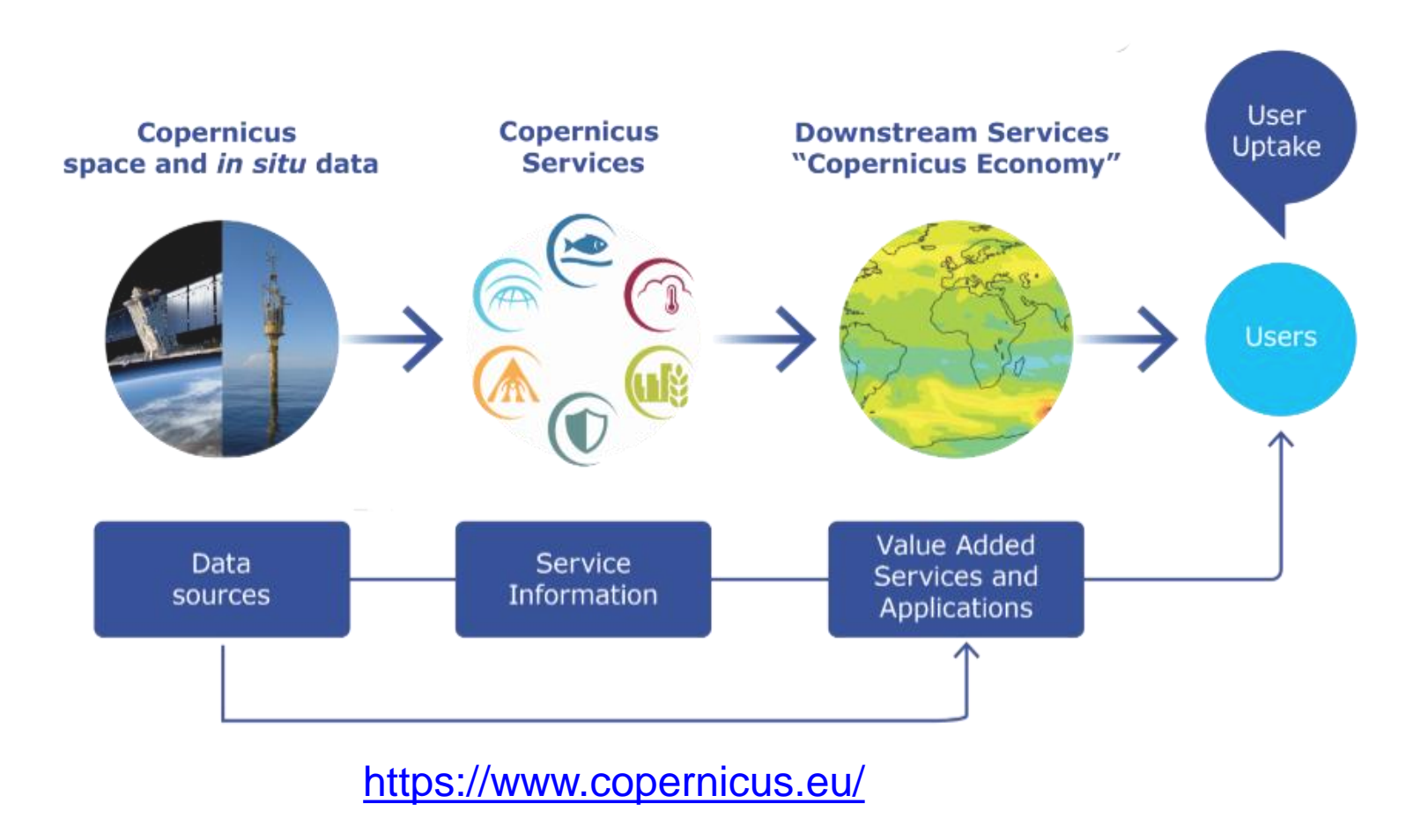

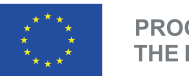

**PROGRAMME OF** THE EUROPEAN UNION

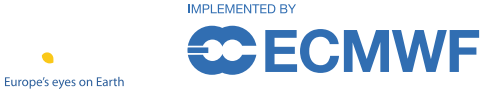

#### **Copernicus** is the **European Union's Earth Observation Programme**

Combines **satellite** observations and **in-situ** measurements.

**Services** transform this raw data into value-added geo-information products.

**ECMWF** entrusted to implement **Climate Change** (C3S) and **Atmosphere Monitoring** (CAMS) services.

Together with EUMETSAT, Mercator and EEA, **ECMWF** also implements the **DIAS** platform **WEkEO**

# Climate and Atmosphere Data Stores (CDS/ADS)

The **Climate Data Store (CDS)**, is **an online open and free service supporting**  the **implementation** of **Climate Change Service (C3S)**.

- Wide range of climate **datasets** and **applications** via a searchable catalogue.
- **CDS** catalogue also include a set of datasets from Copernicus Emergency and Management Service (CEMS)
- **Toolbox** allows users to interact with the data and **build** their own applications, maps and graphs.
- **Evaluation and Quality Control (EQC)** function

### <https://atmosphere.copernicus.eu/>

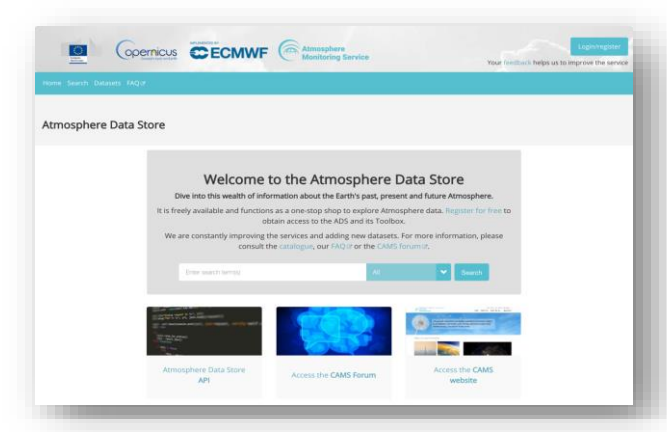

The **Atmosphere Data Store** (**ADS**) is replacing the CAMS Catalogue as the main point of access to **Atmosphere Monitoring Service (CAMS)** data

### [https://ads.atmosphere.copernicus.eu](https://ads.atmosphere.copernicus.eu/)

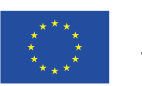

**PROGRAMME OF** THE EUROPEAN UNION

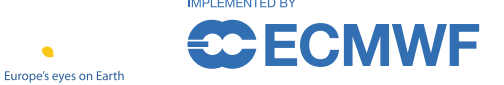

### <https://climate.copernicus.eu/>

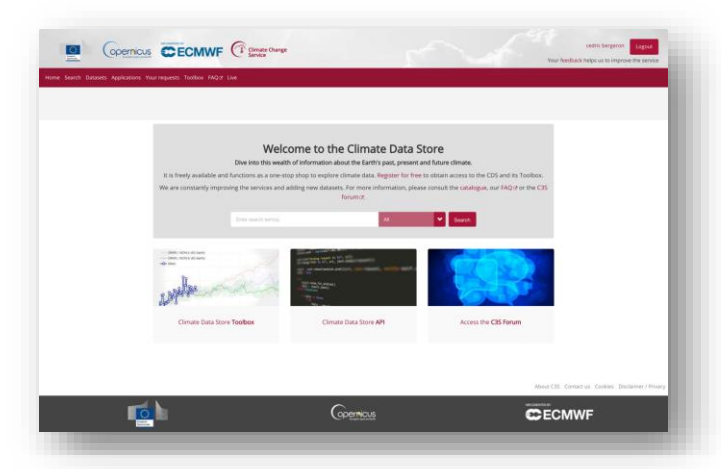

[https://cds.climate.copernicus.eu](https://cds.climate.copernicus.eu/)

• **Shared** underlaying **infrastructure (CADS)**,

• **Supporting teams and work methodologies**.

# CADS Architecture & FAIR Principles

Fully extensible, configurable, plug-in infrastructure

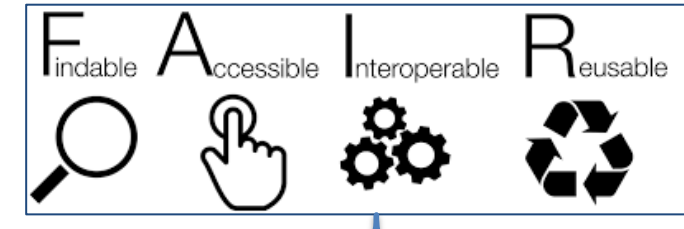

### Driven by a **FAIR***est platform vision*

*ECMWF co-chairs OGC Climate Resilience DWG*

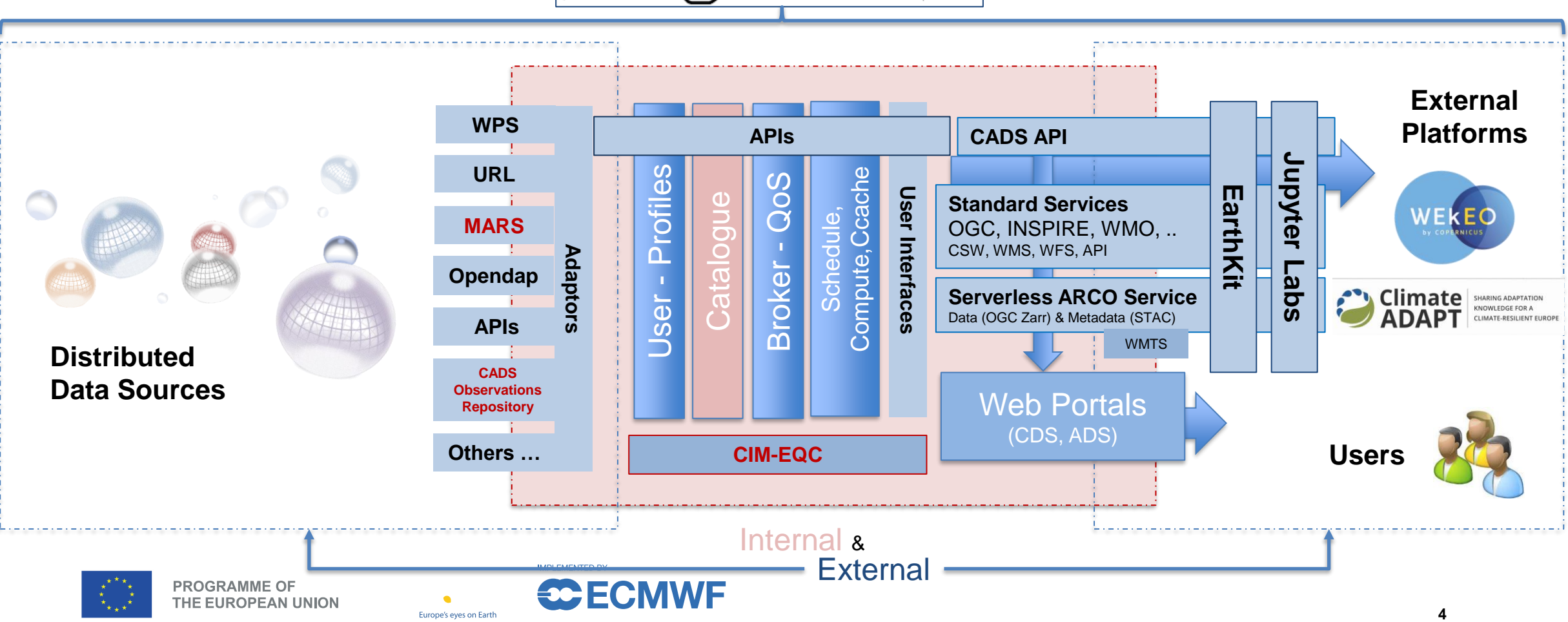

# Home and registration

North Contract

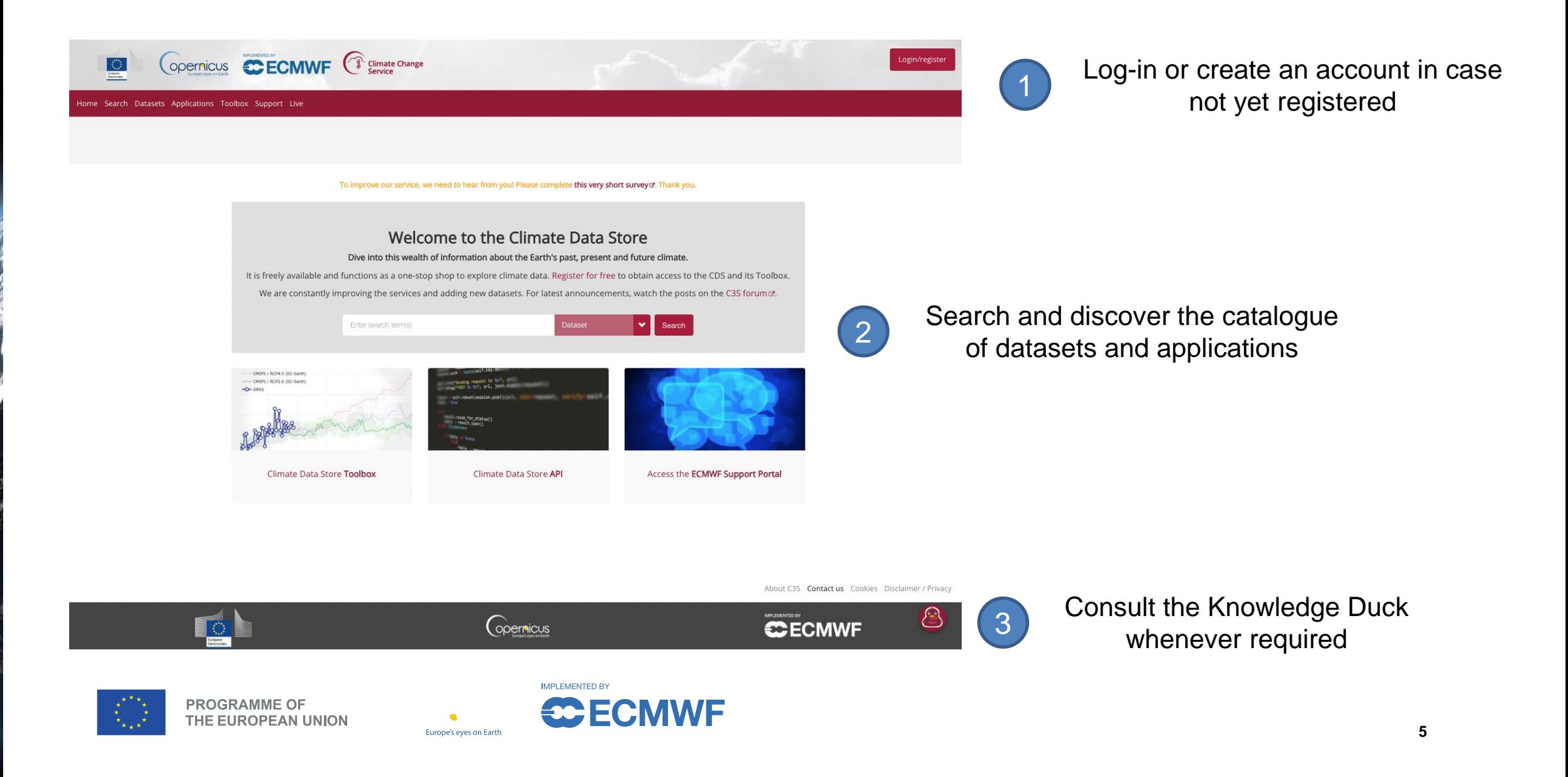

### Profile

موسيخ

 $\gamma$ 

f

大学のこと

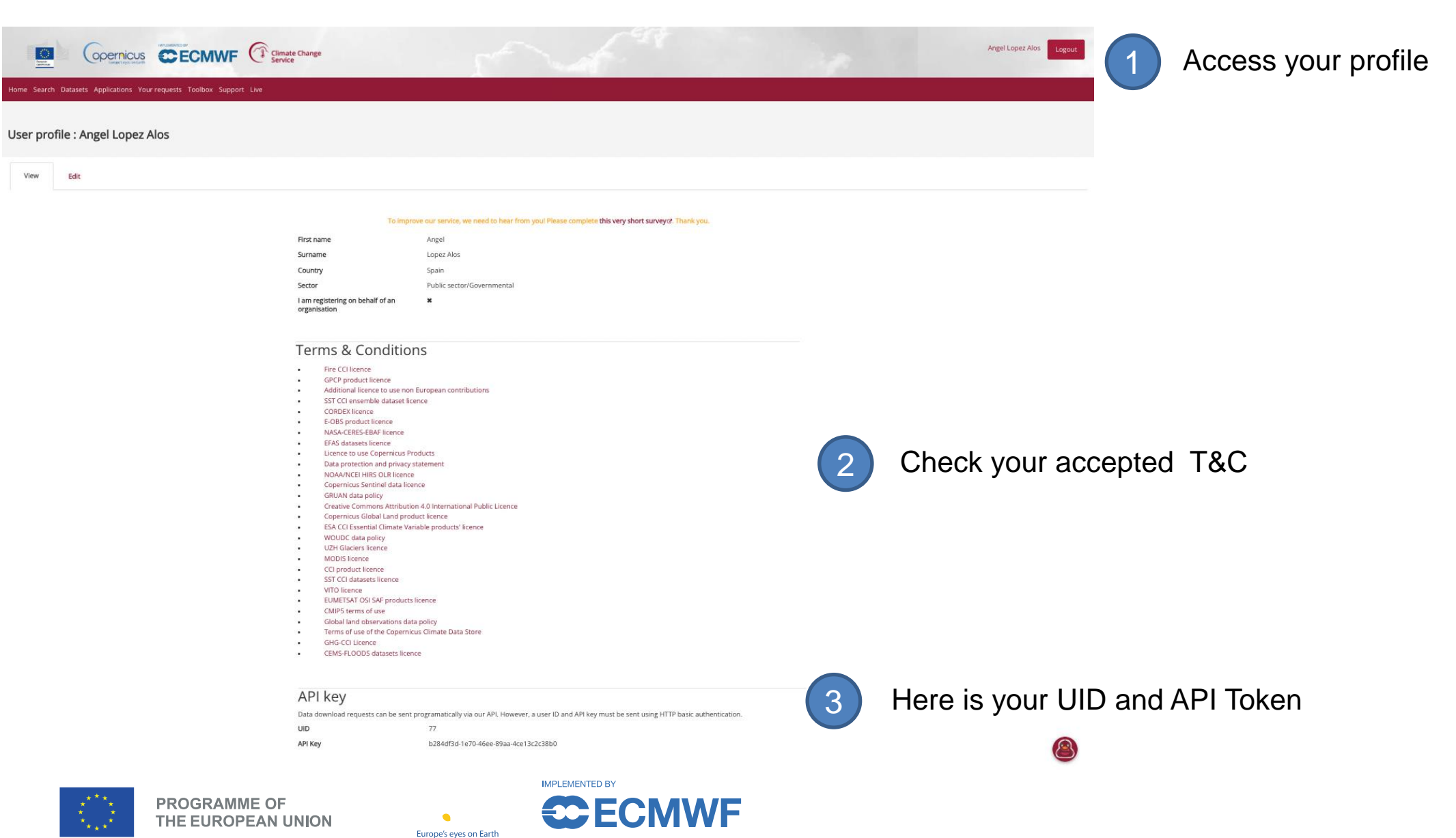

# Discover the catalogue

Search and filter

#### 2 Reanalysis is split in several catalogue entrances

Search results To improve our service, we need to hear from youl Please complete this very short survey o. Thank you. FRAR:  $\alpha$ Applications Datasets Providers All Sort by Showing 1-20 of 30 results for ERAS x Reanalysis » Relevancy Title Complete ERA5 global atmospheric reanalysis Dataset Atmosphere (surface) Atmosphere (upper air) Global Reanalysis ₩ Product type (3) ERAS is the fifth generation ECMWF atmospheric reanalysis of the global climate covering the period from January 1940 to present1. It is produced by the Copernicus Climate Change Service (C3S) at ECMWF and □ Climate indices provides hourly estimates of a large number of atmospheric, land and oceanic climate variables. The data cover the Earth on a 31km grid and resolve the atmosphere using 137 levels from the surfa...  $(10)$  $\Box$  Climate projections  $\Box$  In-situ observations Reanalysis  $(30)$ Thermal comfort indices derived from ERA5 reanalysis v Variable domain Dataset Reanalysis Global Atmosphere (surface  $(10)$ This dataset provides a complete historical reconstruction for a set of indices representing human thermal stress and discomfort in outdoor conditions. This dataset, also known as ERA5-HEAT (Human thErmAl Atmosphere (upper air) (10) comforT) represents the current state-of-the-art for bioclimatology data record production. The dataset is organised around two main variables: the mean radiant temperature (MRT) the universal t.. Land (biosphere) <sup>(6)</sup> Updated 2023-11-14  $(7)$ Land (hydrology)  $(3)$ Ocean (physics) ERA5-Land hourly data from 1950 to present ◆ Spatial coverage  $\Box$  Europe (9) Dataset Reanalysis Global Land (hydrology) Land (biosphere)  $\Box$  Global (17) ERA5-Land is a reanalysis dataset providing a consistent view of the evolution of land variables over several decades at an enhanced resolution compared to ERA5. ERA5-Land has been produced by replaying the land component of the ECMWF ERAS climate reanalysis. Reanalysis combines model data with observations from across the world into a globally complete and consistent dataset using the laws of phy. ◆ Temporal coverage Updated 2023-11-14  $(3)$  $\Box$  Future  $\Box$ Past  $(30)$ ERA5-Land monthly averaged data from 1950 to present  $\Box$ Present  $(1)$ Dataset Reanalysis Global Land (hydrology) Land (biosphere) ERAS-Land is a reanalysis dataset providing a consistent view of the evolution of land variables over several decades at an enhanced resolution compared to ERAS. ERAS-Land has been produced by replaying  $\blacktriangleright$  Sector the land component of the ECMWF ERA5 climate reanalysis. Reanalysis combines model data with observations from across the world into a globally complete and consistent dataset using the laws of phy...  $(2)$ Agriculture (2) Updated 2023-11-06 **Biodiversity**  $\Box$  Energy  $(1)$ (ii) ERA5 hourly data on pressure levels from 1940 to present ninfrastructure Dataset | Atmosphere (surface) Atmosphere (upper air) Global Reanalysis  $\blacktriangleright$  Provider ERA5 is the fifth generation ECMWF reanalysis for the global climate and weather for the past 8 decades. Data is available from 1940 onwards. ERA5 replaces the ERA-Interim reanalysis. Reanalysis combin Copernicus C3S (15) model data with observations from across the world into a globally complete and consistent dataset using the laws of physics. This principle, called data assimilation, is based on the method used .. Copernicus CEMS <sup>(2)</sup> Updated 2023-11-14 ERA5 hourly data on single levels from 1940 to present

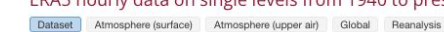

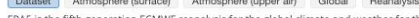

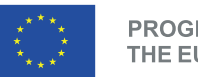

f

**PROGRAMME OF** THE EUROPEAN UNION

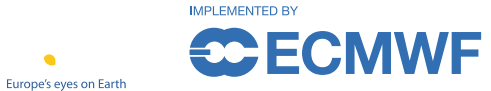

Copernicus CECMWF <sup>C</sup> Service Change

### Dataset overview

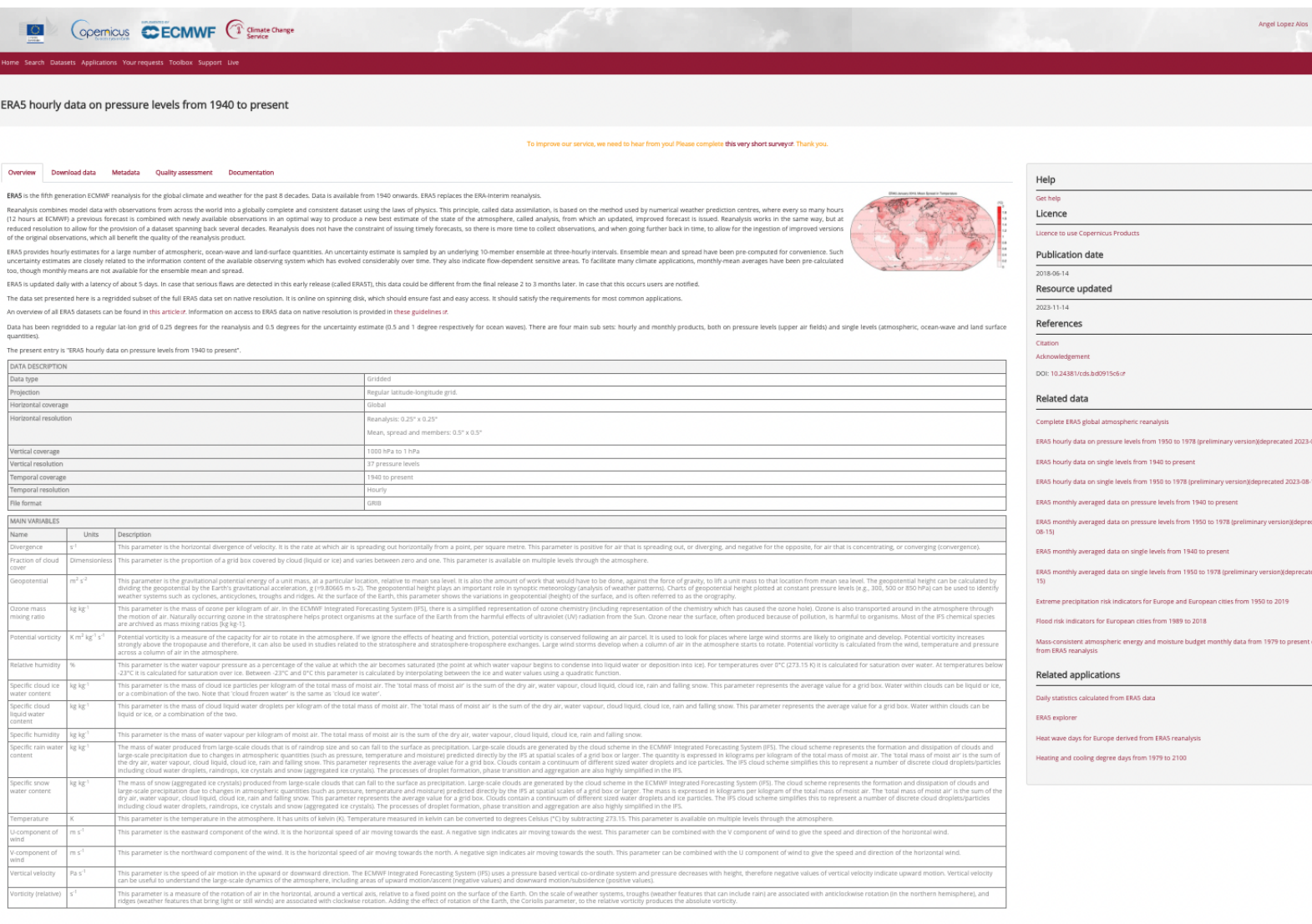

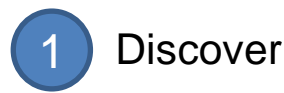

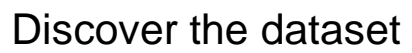

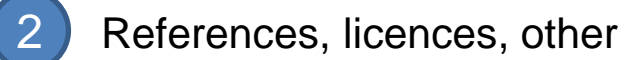

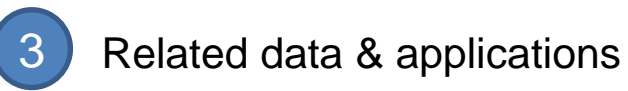

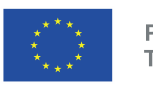

٩.,

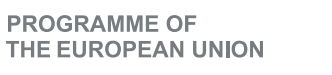

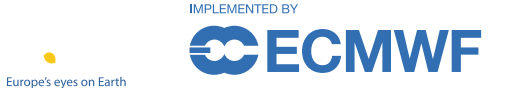

# Download form

Europe's eyes on Earth

Y

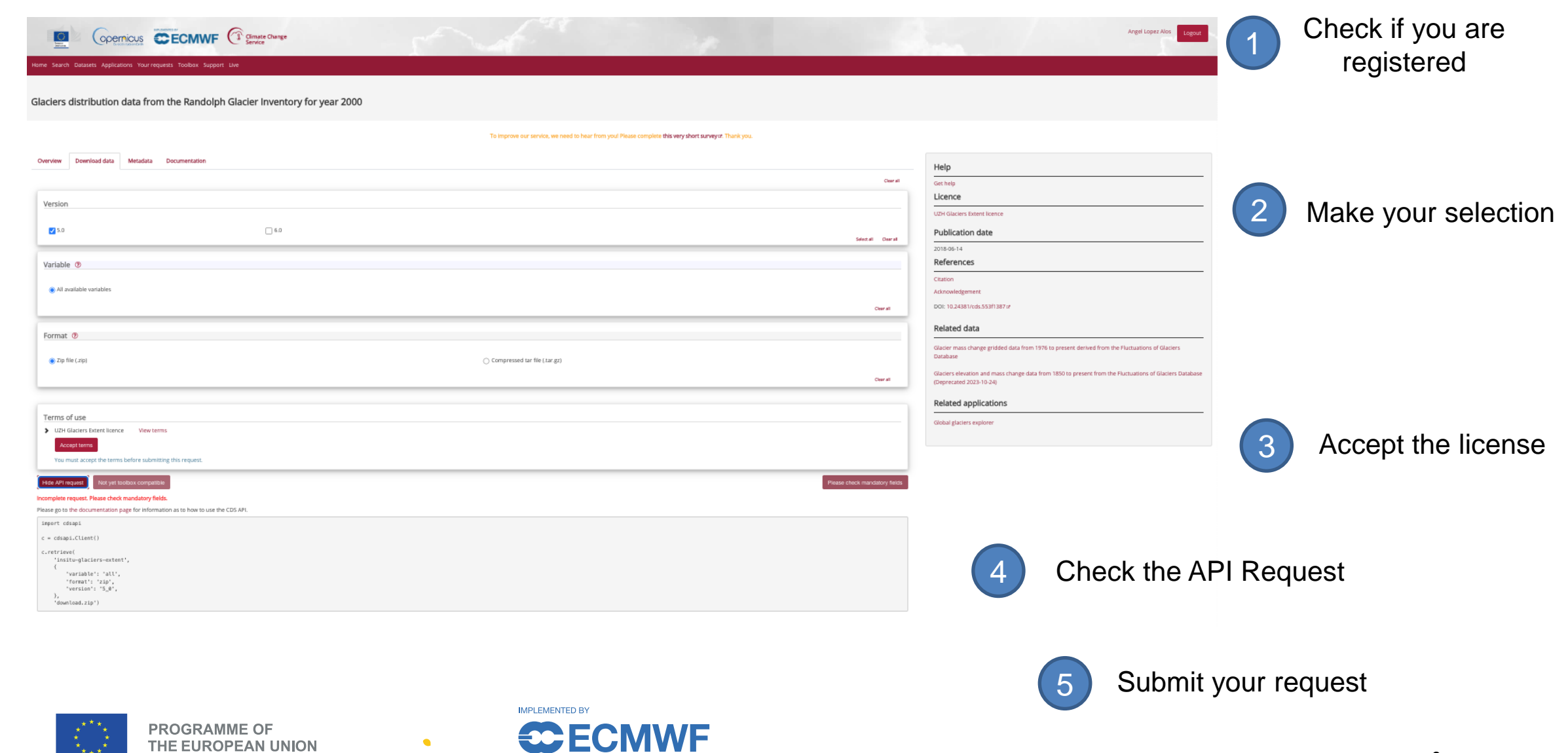

# Your request

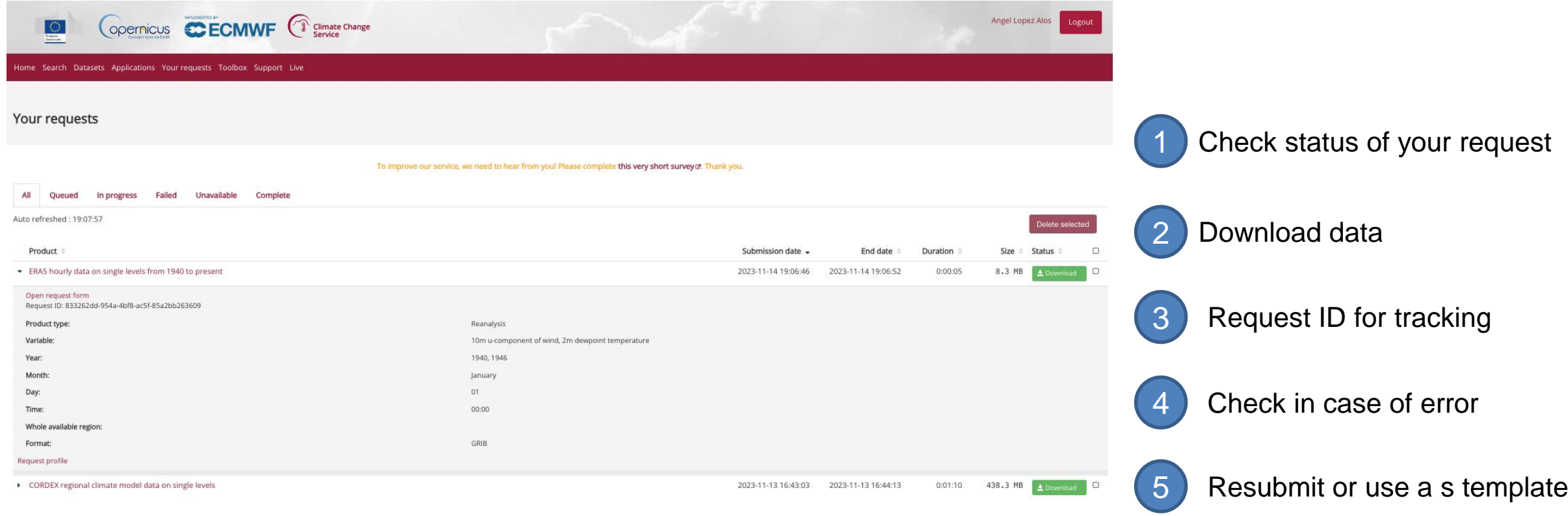

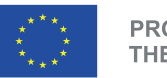

P

 $\overline{u}$ 

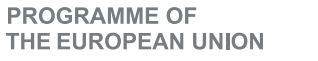

 $\bullet$ 

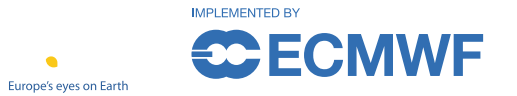

Explore the execution profile

### API

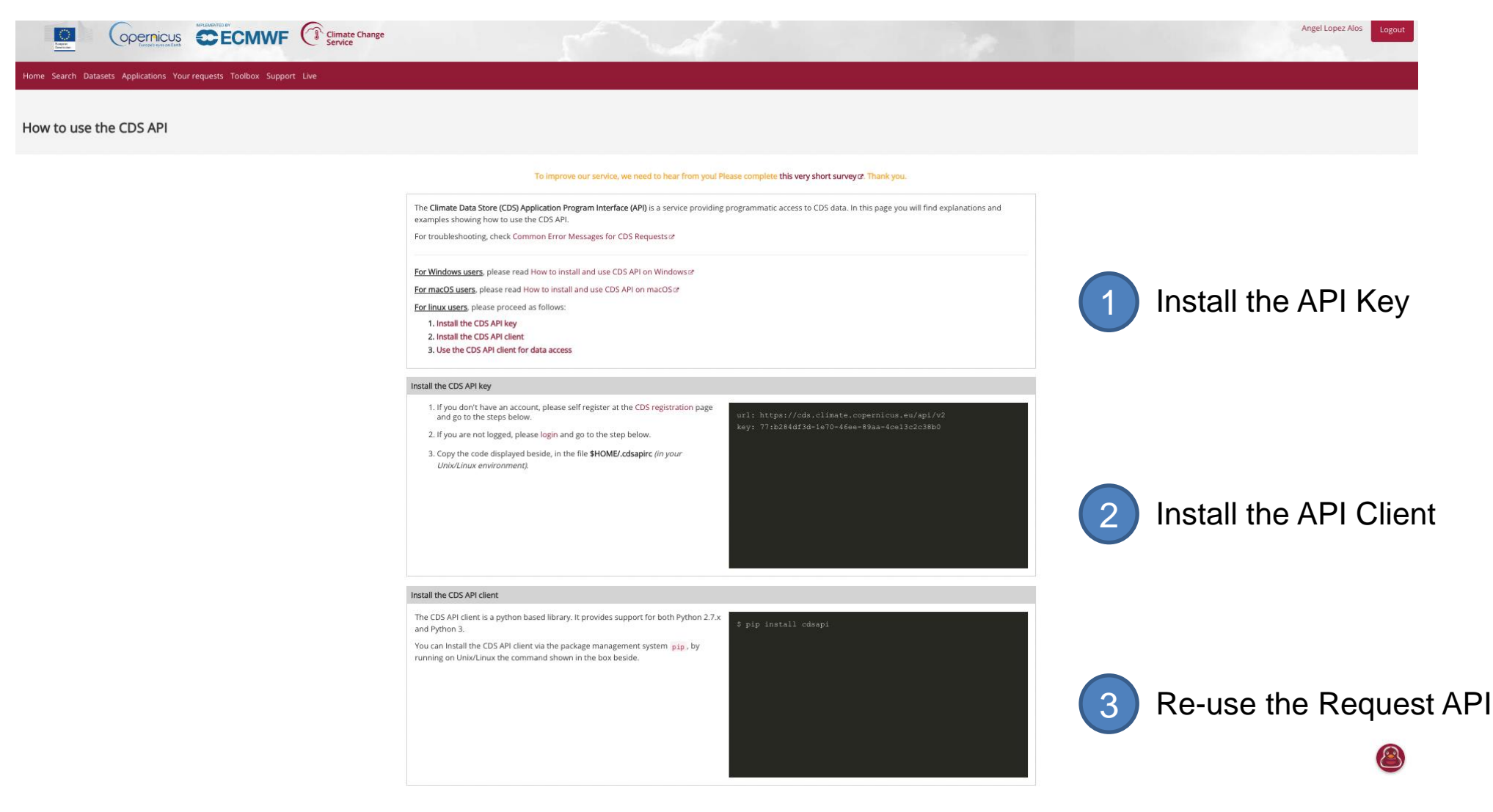

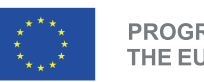

f

**PROGRAMME OF** THE EUROPEAN UNION

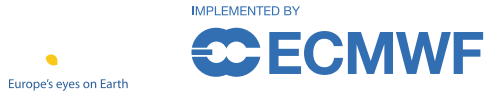

# Help & Support

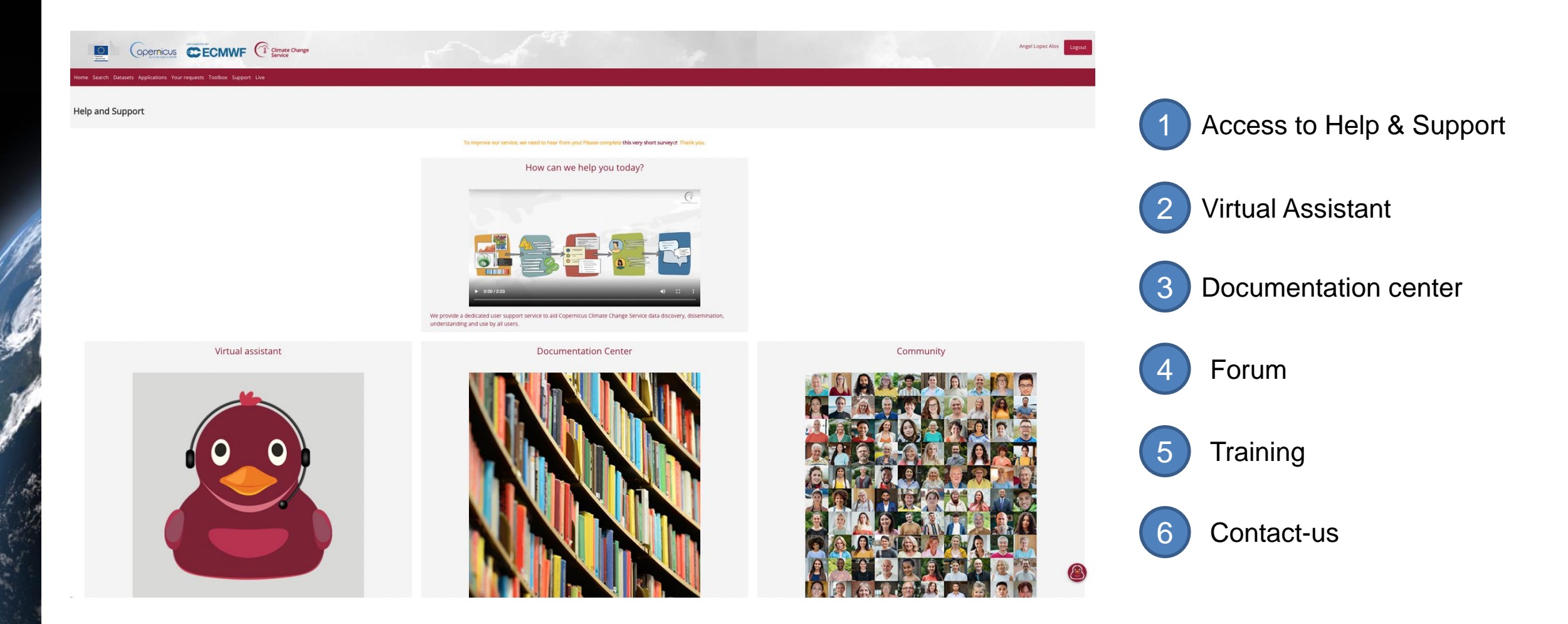

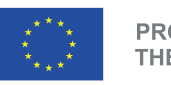

**PROGRAMME OF** THE EUROPEAN UNION

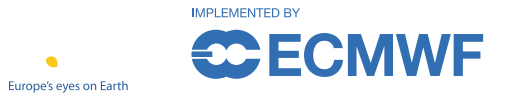

# Support portal

#### <https://confluence.ecmwf.int/site/support>

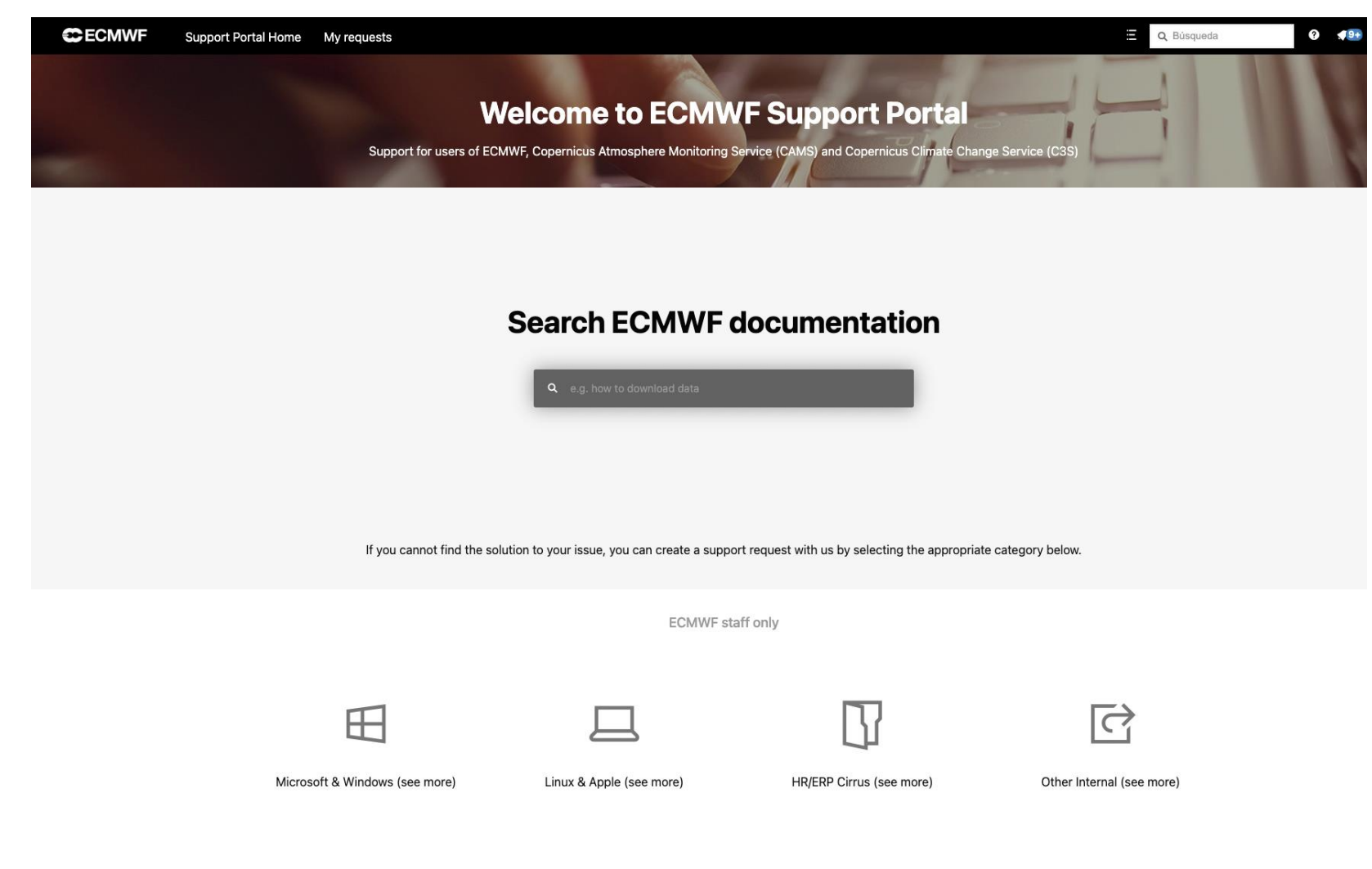

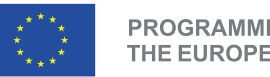

**PROGRAMME OF** THE EUROPEAN UNION

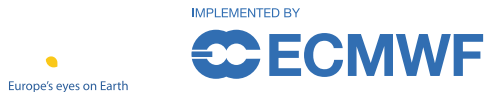

### Live status

#### <https://cds.climate.copernicus.eu/live/>

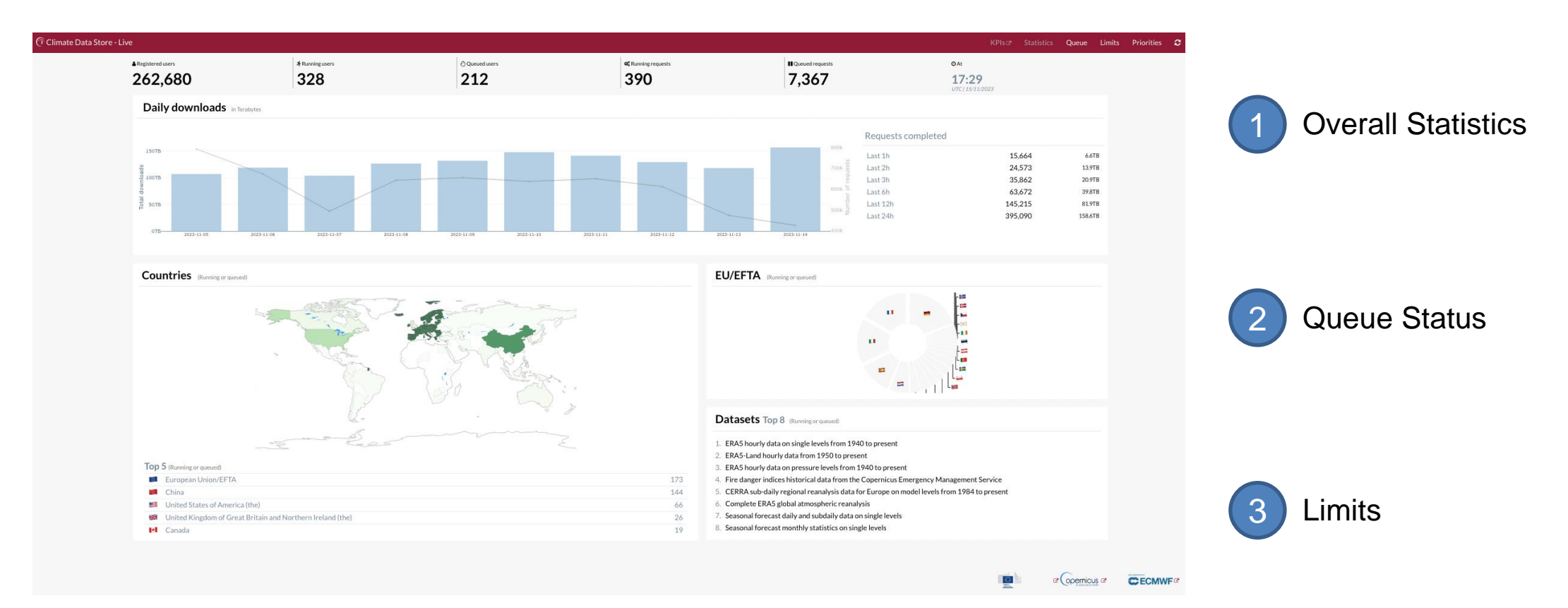

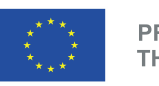

**PROGRAMME OF** THE EUROPEAN UNION

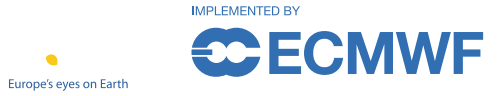

# Applications

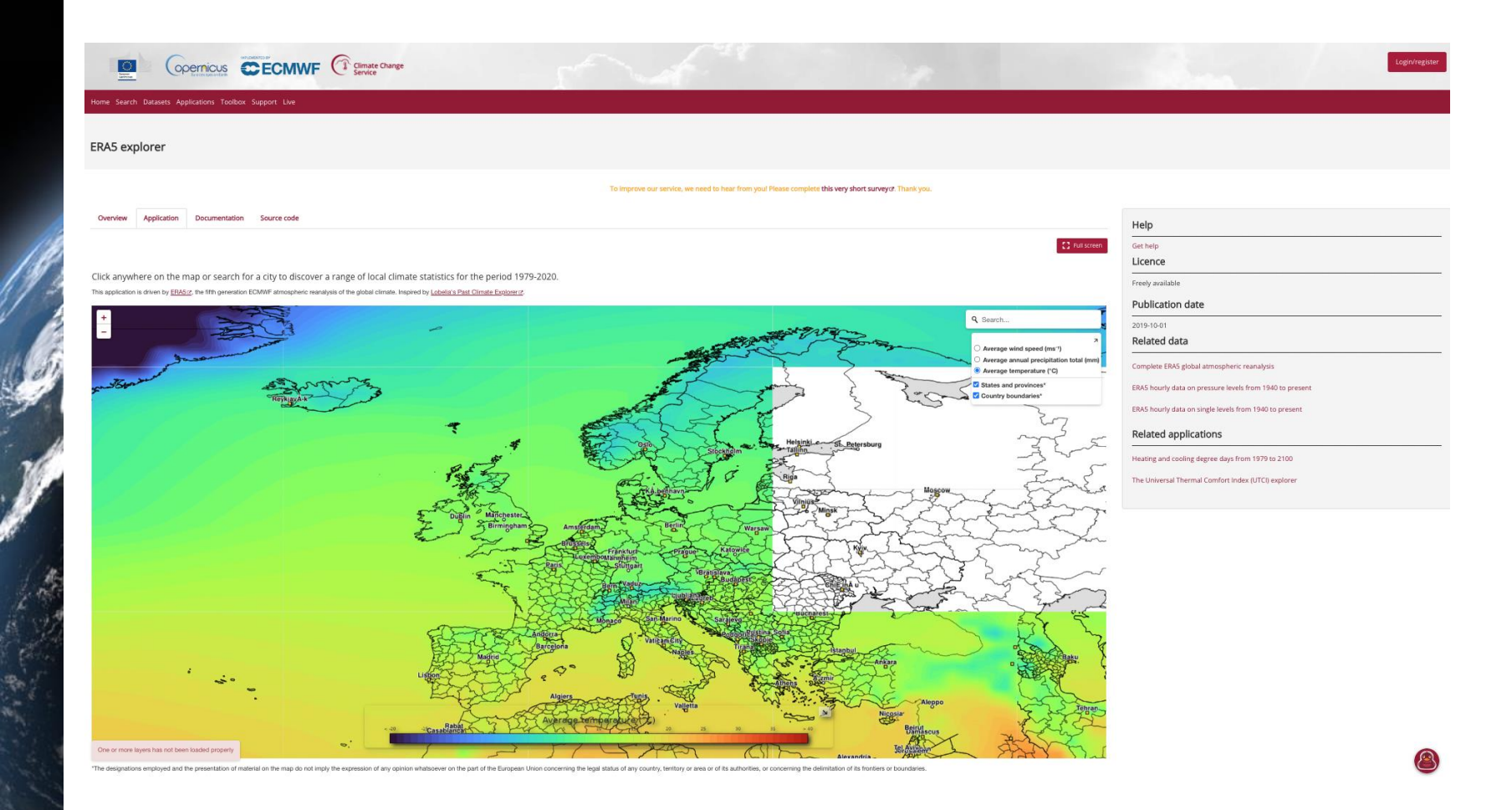

Explore the catalogue of  $\bigcup$  applications

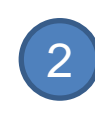

Check and reuse the source code behind

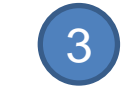

Access related data and 3) Access relate

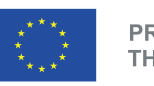

**PROGRAMME OF** THE EUROPEAN UNION

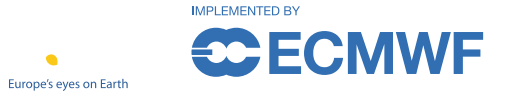

# Toolbox

### <https://cds.climate.copernicus.eu/cdsapp#!/toolbox>

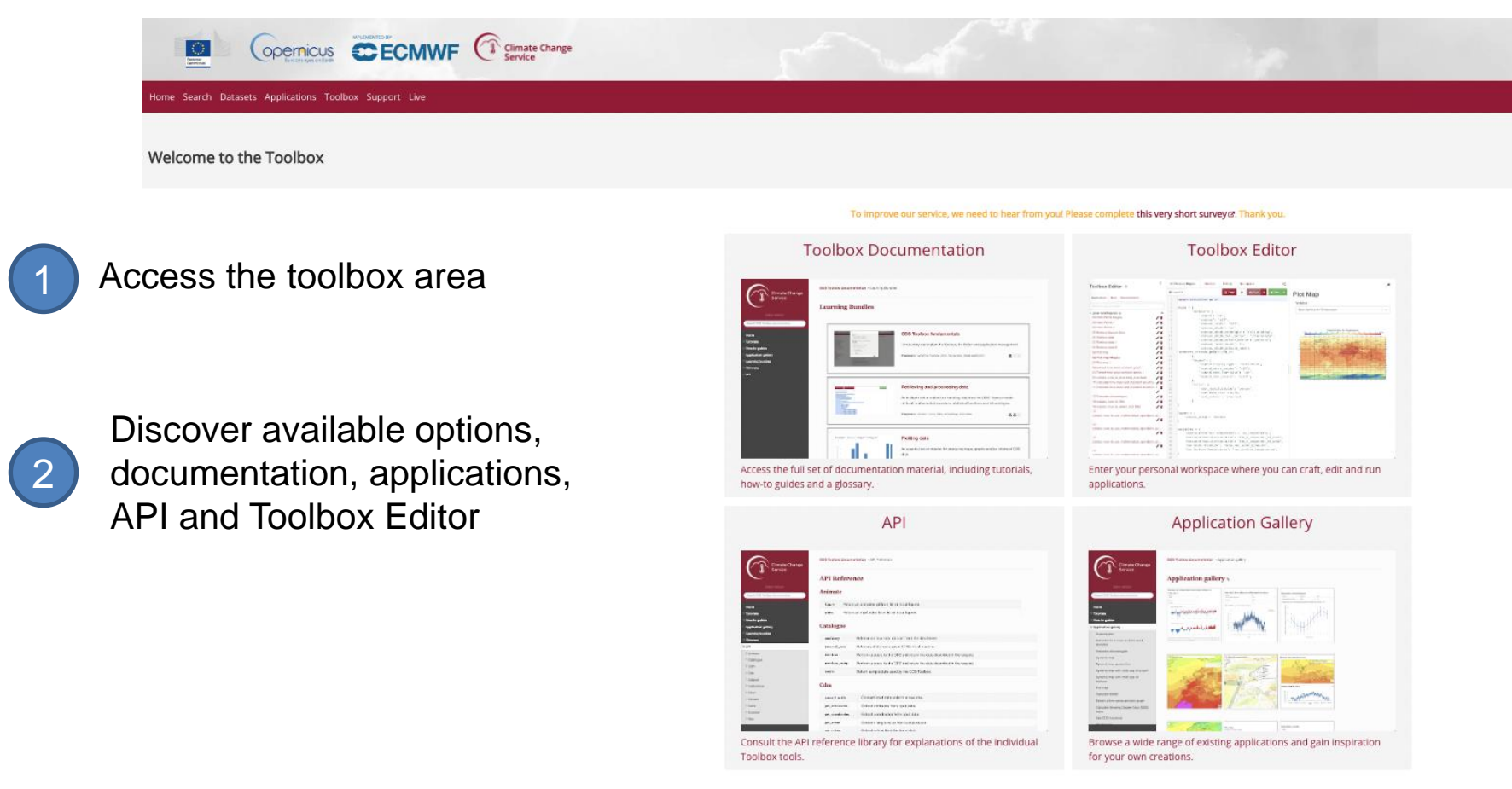

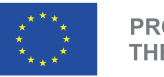

North Contractor

 $\boxed{2}$ 

**PROGRAMME OF** THE EUROPEAN UNION

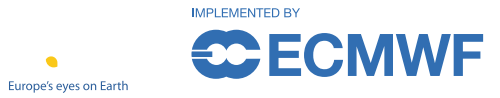

### Toolbox editor

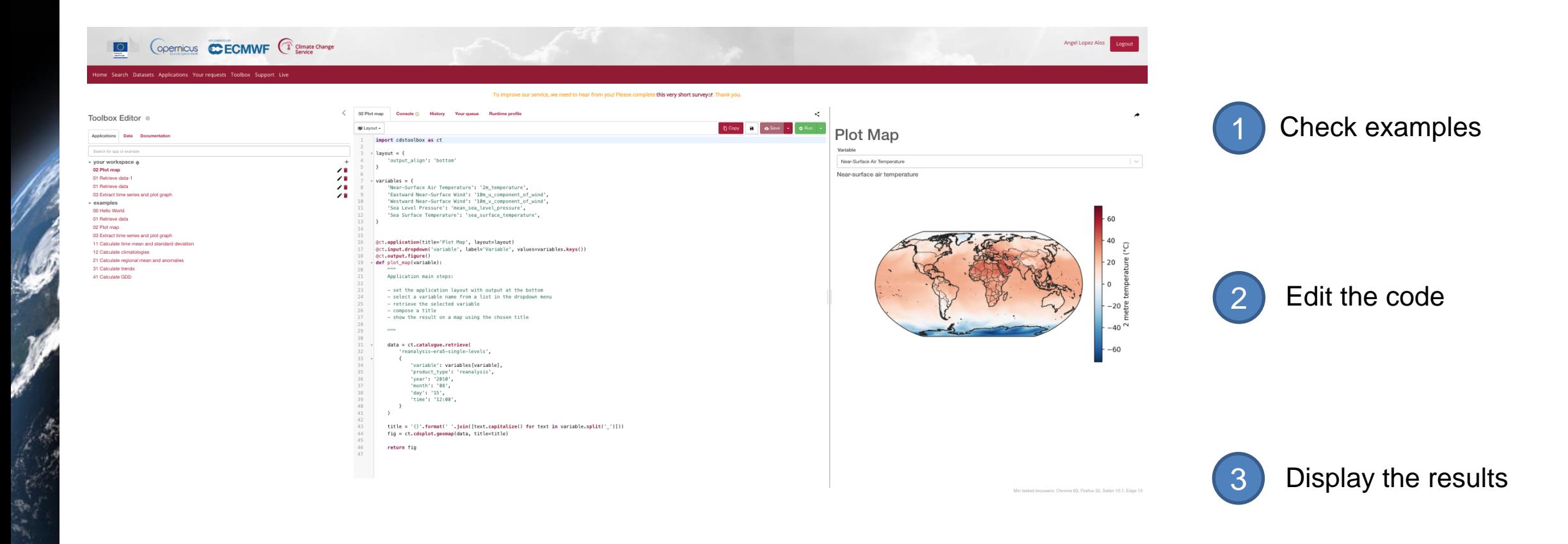

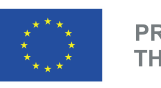

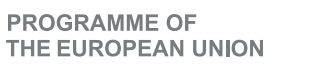

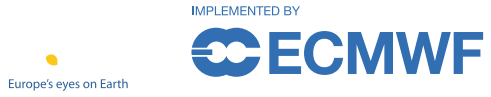

# Training Material

PROGRAMME OF

THE EUROPEAN UNION

 $\equiv$ 

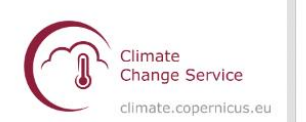

**Copernicus Climate Change Service** (C3S) Data Tutorials

**Climate Data Store (CDS)** 

CDS tutorial

**Tutorials on Reanalysis** 

Climatology

**Heatwave Analysis** 

**Tutorials on Observations** 

Outgoing Longwave Radiation

**Tutorials on Climate Projections** 

Climate Projections (CMIP6)

**Climate Projections (CORDEX)** 

**Tutorials on Seasonal Forecasts** 

Seasonal Forecast Anomalies

Seasonal Forecast Verification

**Tutorials on Climate Indices** 

Windchill Index Calculation

#### **Tutorials on Bias Correction**

Python library (ibicus) and tutorials on bias correction &

**Tutorials using EFFIS and GloFAS** data

Visualising Fire Weather Index (FWI) Observing floods with GloFAS

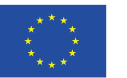

**PROGRAMME OF** THE EUROPEAN UNION

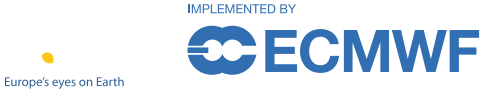

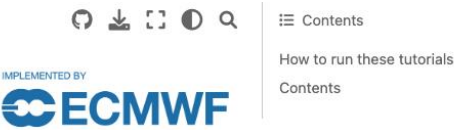

**MPI FMENTED BY** 

Colab

CO Open in Colab

Requires Google account, and installation

#### **Copernicus Climate Change Service (C3S) Data Tutorials**

opernicus

#### Discover how to access and handle data of the past, present and future climate!

This website contains Jupyter notebook based tutorials that demonstrate how to access and process the wide variety of climate data provided by the Climate Data Store (CDS) of the Copernicus Climate Change Service (C3S). Each tutorial provides interactive examples of common workflows to derive information about the past, present and future climate. They include code in Python and content in Markdown to provide clear, engaging and practical instructions on data handling which can be run in various cloud environments without any need for installation. You are invited to experiment with these tutorials and tailor them to your needs to extract results meaningful to you! The t

#### <https://ecmwf-projects.github.io/copernicus-training-c3s/intro.html> accessed using an Application Program

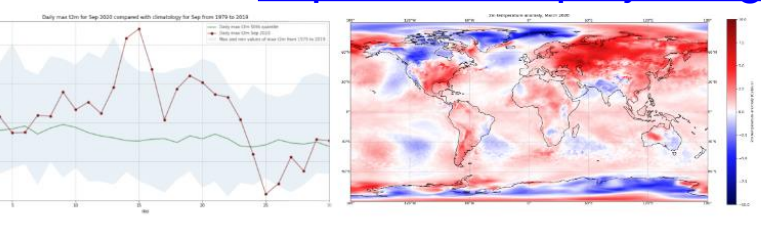

#### How to run these tutorials

**Binder** 

launch binder

Binder may take some

The tutorials are in the form of Jupyter notebooks. At the top of each notebook you will find links to a selection of cloud-based services to run, edit, export or create new notebooks. These include the following:

Kaggle

k Open in Kaggle

Requires (free) registration with

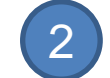

### 2 Access e-learning resources at ECMWF

#### <https://learning.ecmwf.int/>

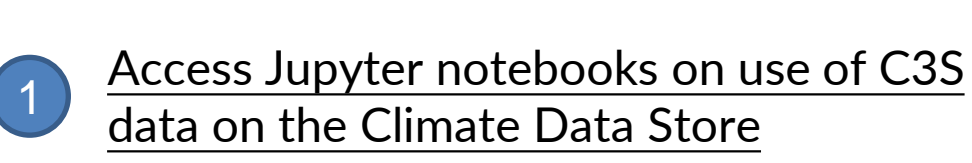

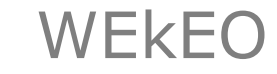

#### C 4 E REGISTER SIGNIN Q Search SERVICES DATA COMPUTING USE CASES SUPPORT Catalogue  $\times$ **Quick shortcuts to WEKEO services** Layers: 1 **O**  $\infty$ JupyterHub Filters <sup>6</sup> Datasets 24 j. C Process data in WEkEO infrastructure **3** 10 metre U wind component m/s FREE-TEXT SEARCH seasonal Temperature and precipitation gridded data for global  $\hat{\vartriangle}$ **WEkEO Drive** and regional domains derived from in-situ and satellite  $\bigodot$ FEATURED 0 Store and share your work with others observations  $\pm$  i  $\pm$  0 FAVOURITES \* This dataset provides high-resolution gridded temperature and **Virtual machines** Ш precipitation observations from a selection of sources. Additionally  $\circ$ Manage your WEkEO infrastructure COPERNICUS SERVICE the dataset contains daily global average near-surface temperatur... C35 (Climate) 24 AREA Details Add to map Global 24 Not registered yet? Create an account to use this services. TIME -Past 24 Carbon dioxide data from 2002 to present derived from <a> satellite observations TAGS -热体 BARABARAARA Climate 24 This dataset provides observations of atmospheric carbon dioxide In-situ observations (CO2) amounts obtained from observations collected by several ORIGINATING CENTRE current and historical satellite instruments. Carbon dioxide is a... DATA POLICY \* Add to map  $\stackrel{\leftrightarrow}{\omega}$ Methane data from 2002 to present derived from satellite observations This dataset provides observations of atmospheric methane (CH4) amounts obtained from observations collected by several current and historical satellite instruments. Methane is a naturally occurri...  $\frac{1}{2}$ Details Add to map Sea ice edge and type daily gridded data from 1978 to  $\hat{X}$ present derived from satellite observations This dataset provides daily gridded data of sea ice edge and sea ice type derived from brightness temperatures measured by satellite passive microwave radiometers. Sea ice is an important compone... G Details Add to map

#### <https://www.wekeo.eu/>

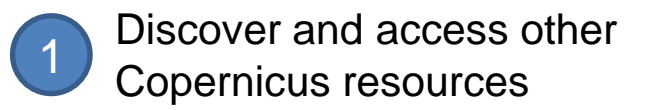

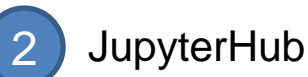

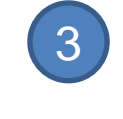

3 Virtual Machines (IaaS)

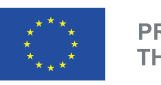

 $\mathbb{R}^n$ 

**PROGRAMME OF** THE EUROPEAN UNION

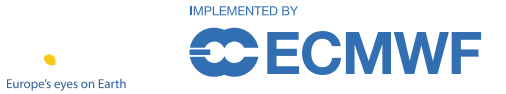

# CADS an infrastructure in continuous evolution

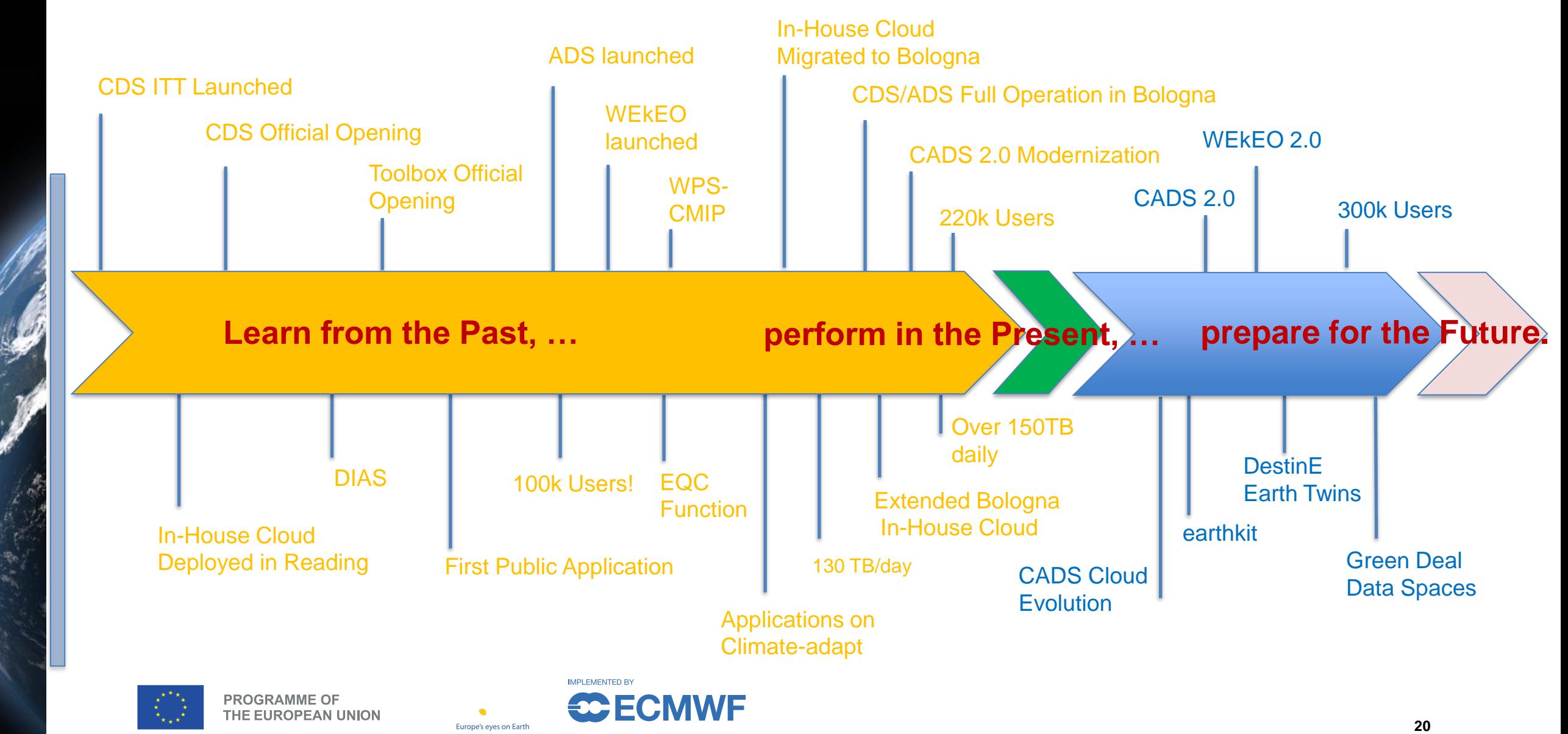

# CADS 2.0

Currently under development<br>Currently under development<br>Expected release Q1-2<br>2024

**Evolve CDS and Toolbox** into a modern, more usable and interoperable infrastructure

**PROGRAMME OF** 

**THE EUROPEAN UNION** 

**CADS 2.0** 

- Engage with a **broader user community**.
- Capitalize **experience, feedbacks, lessons learned, know-how** and advanced technologies.

ubernetes

• Make the current services more **accessible (FAIRest)**

**Jupyter** 

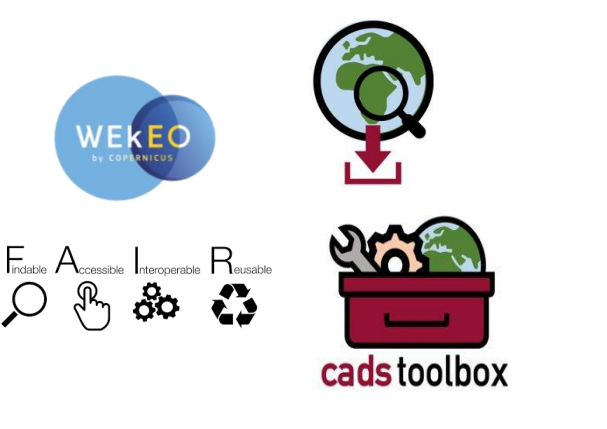

- Advanced use of **Cloud Computing**
- Ensure compatibility with **state-of-the-art solutions** machine learning, data cubes and interactive notebooks.
- **Strengthen synergies** with **WEkEO** other platforms
- Improve **work methodologies** (ingestion, cloud resources)

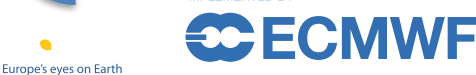

# earthkit

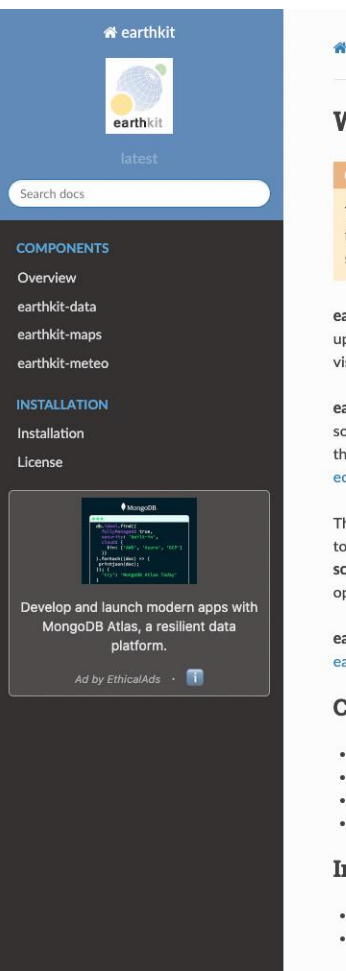

#### N / Welcome to earthkit's documentation

**O** Edit on GitHub

#### Welcome to earthkit's documentation

#### **O** Warning

This project is BETA and will be Experimental for the foreseeable future. Interfaces and functionality are likely to change, and the project itself may be scrapped. DO NOT use this software in any project/software that is operational.

earthkit is a new open-source Python project led by ECMWF, providing powerful tools for speeding up weather and climate science workflows by simplifying data access, processing, analysis, visualisation and much more.

earthkit offers multiple interoperable software components built on top of well-established opensource Python libraries like numpy, pandas and matplotlib. earthkit also integrates and leverages the robust and operations-ready software stack that is familiar to ECMWF production systems (e.g. ecCodes, FDB, etc).

The interface of earthkit components is designed to be high-level in order to provide common tools to support activities across ECMWF and beyond. The design of the components also takes scalability into account, so researchers can enjoy efficiency whilst providing easier transfer to operations.

earthkit is still under development, but three components, earthkit-data, earthkit-maps and earthkit-meteo are now available in beta through PyPI and their GitHub repositories.

#### Components

- Overview
- earthkit-data
- earthkit-maps
- earthkit-meteo

#### **Installation**

- · Installation
- License

#### v: latest

**Indices and tables** 

大学院

**PROGRAMME OF** THE EUROPEAN UNION

Read the Docs

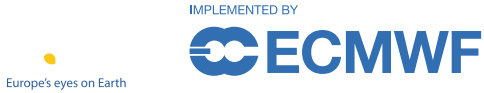

#### <https://earthkit.readthedocs.io/en/latest/>

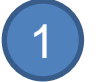

#### Discover the new earthkit project

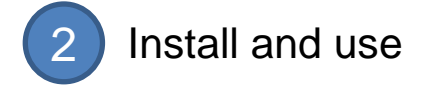

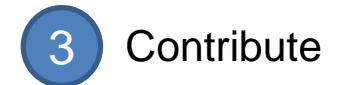

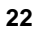

# *Thanks!*

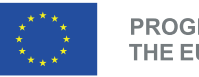

**PROGRAMME OF** THE EUROPEAN UNION

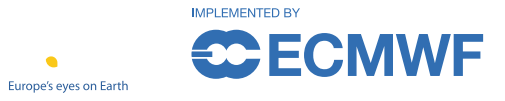